## △ 실업급여 핵심 요약!

- 출석하여 실업인정받는 경우 **실업인정신청서 작성 하고 대기표를 뽑아 대기하세요.**
- 방문 시 준비물: **신분증, 수첩**(취업드림수첩)

\*\*오전에는 센터 방문 민원이 많아 담당자 전화 연결이 어려울 수 있음을 양해 바랍니다.

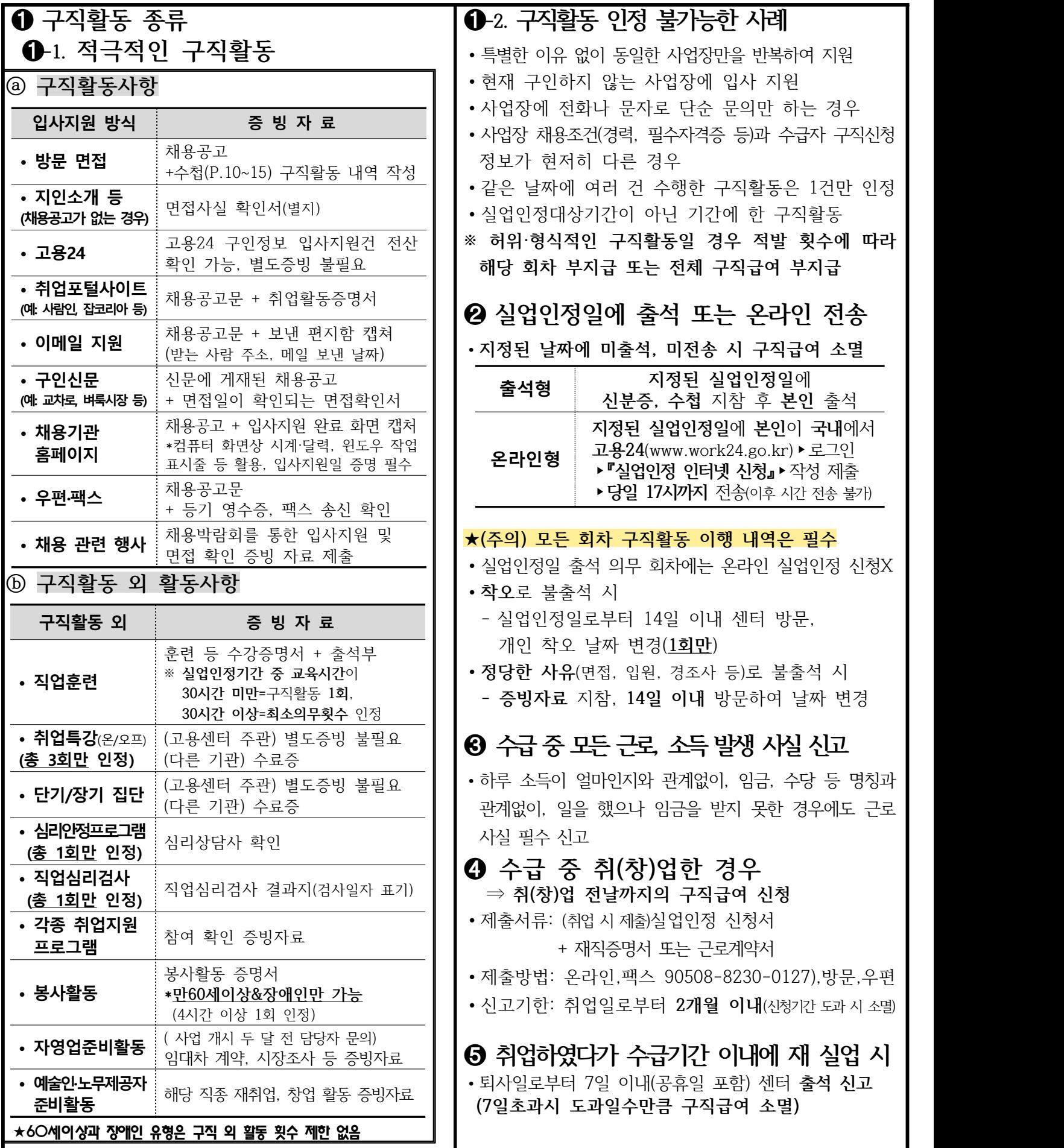

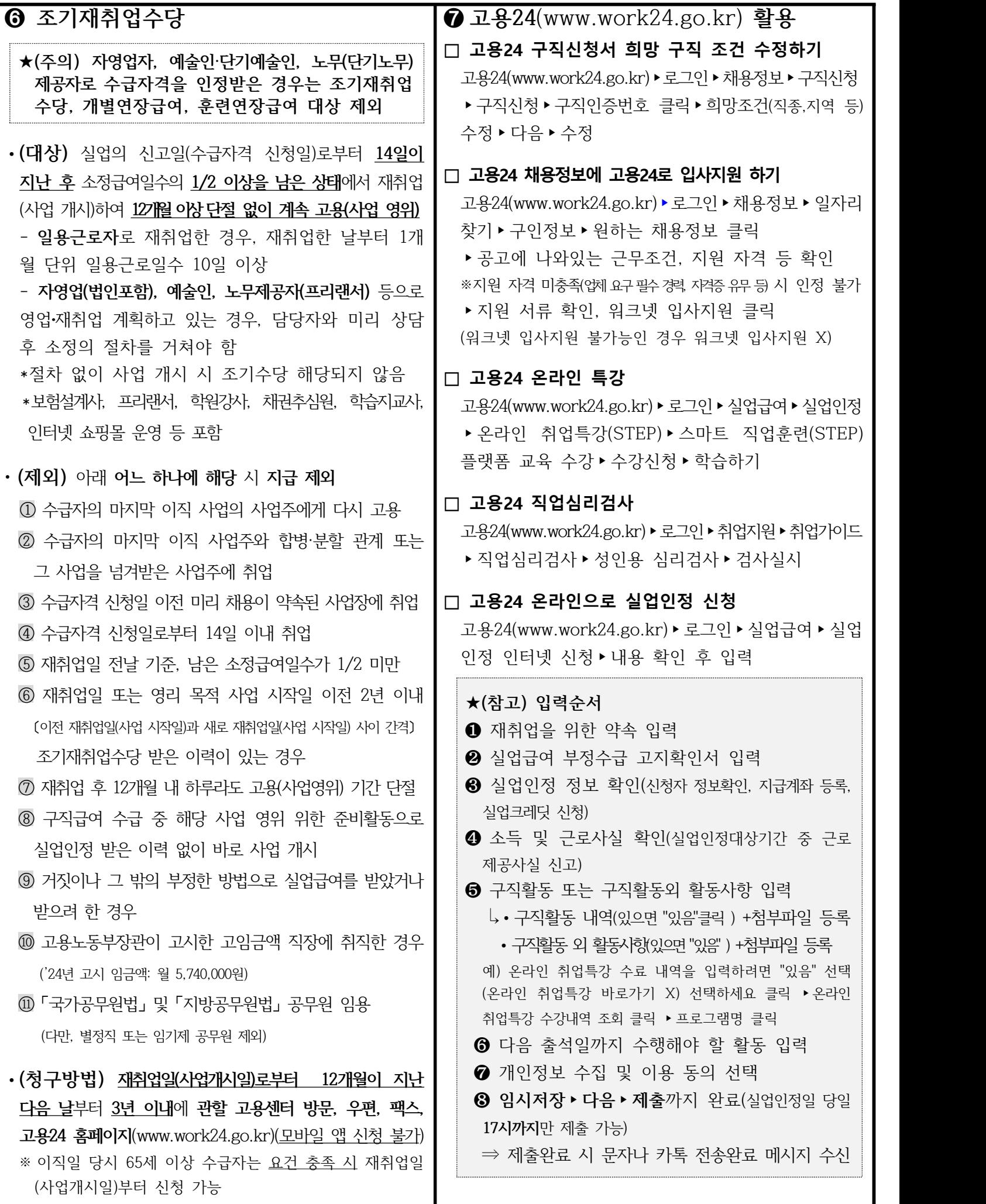